# **Common f HEBDOGICIEI**

## le 1<sup>er</sup> hebdomadaire des programmes informatiques

# DES PROGRAMMES POUR VOTRE **ORDINATEUR** : APPLE II et II<sup>e</sup>. CASIO FX 702-P.<br>COMMODORE 64 ET VIC 20. HEWLETT PACKARD HP 41 et

HP 75. MULTITECH MP-FII. ORIC 1. SHARP PC 1211, PC 1251, PC 1251, PC 1251, PC 1251, 80. TEXAS TI-99/4A. THOMSON T07.

## DEUX SUPER CONCOURS : 10 000 francs de<br>prix au meilleur programme CHAQUE MOIS. 1 VOYAGE en CALIFORNIE<br>pour le meilleur logiciel CHAQUE TRIMESTRE. 000 francs de **CALIFORNIE**

## $N$ uméro 3  $P_{\text{out}}$  avez tous fait un program-

Pour ceux qui nous ont fait confiance des le numero un. conous allons avoir l'air de radoter. au<br>On le sait que la formule est on-----ginals et qu'HEBDOGICIEL n'est HFR pas fait comme lesaulres ! Pourtant. pour les nouveaux venus. nous allons tout de meme enre parler de cette fameuse formule Les anciens, reculez de trois pas et allez directement à la col suite!

Hebdomadaire d'abord, pour ne pas que vous attendiez un mois requi votre programme. Au moins un motive<br>programme par ordinateur, chaque semaine.

Pas de cours techniques, pas de conseils pour acheter un ordinateur, pas de cours de basic, vous trouverez d'excellents livres trai tant de ces sujets

Nousce qui nous intéresse, c'est : <sup>res</sup><br>le SOFT : les logiciels, les pro- : pas<br>grammes, les nouveaux langa- : hidi

interesser les utilisafeursdu me- me ordinateur que !evoire, un programme de jeu. un program- me quifacilite la programmation ou même une simple astuce qui augments de votre machine. Ce programme, HEBOOGIClEL va le publier. vous allez devenir les journalis-

Notre objectif est de (aire ciiculer les programmes français et rfe.excusezdupeu, fairs circuter "La Pensee Informative Fran ca ise"

Nous serons seulement les moteurs de ce mouvement en organisant les deux concours permanents d'HEBDOGICIEL at en remunerant <sup>1</sup> 000 francs la page imprimée pour les programmes, les astuces el le redaclionnel, envoyes par les lecteurs Les programmes reçus seront testés par nos specialistes et si votre programme n'est pas tout a fait au point, ils vous \_\_\_\_\_\_ fier pour qu'il pursse etre putjlie

## Menu

Programmateurs ou programmeurs (Tun ou ('autre se dit ou se mes freres {ou rnes sceurs, car la mysoginie n'es! pas de misa), a vos claviers!<br>Comme d'habitude voi micro processeurs vont avoir fort a <sup>f</sup> p.i re •

Un petit coup de pembure avec | Ik pineeau du T07 de Bernard PACOUaUX et nous voiia prels <sup>a</sup> attaquer une petite belOte avec Jean-Pierre LALEVEE ijt son<br>COMMODORE 64. Un piu de musique sur HP<br>MODTetsur HP 75 avec Bernard<br>RAGOTetsur HP 71 avantdese faire une crande bouffe avec Marie-Claire PICKE etson Tl 99. Pour digerer, un grand saut en II parachute avec le Tl d'André MATHELIN etune partie de fle chelte avec M BERNEZ sur VIC 20. Encore des jeux : ELEC- TRONS de Nicolas STRONK surFX 702-P. Mernoric de Laurent CHEMLA sur ORIC, Tour de suite page 14 mm

## Edito

Ça ne s'errange pas, la grève de la poste est repartie pour un tour alors que nos chers postiers ne nous ont encore pas livre le courrier en retard Mais cela n'a " pas l'air d'affecter vos envois qui continuent d'atfluer, Voila le classement des programmes recus a ce jour:

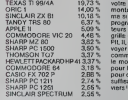

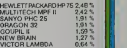

19,73% 14.00% 10.18% 6.37% 5.09% 4.46% 3,82% 3,50% 3.37% 3.18% 2.88 % рошто 2.74% 2.55% Surlout persewirez, défendez **definition** votre ordinateur et faites-le **II** monter dans le Hit-parade Mé- monter<br>me si nous ne publions pas des programmes pour des programmes pour des ordinateurs comme ceux du bas de la grille (SANYO, DRAGON, GOU-PIL II, etc.) vous pouvez nous envoyer vos realisations, nous le mois prochain, après le vote pour le premier concours. Mais pour cela, il faut que nous ayons suffisament d'envois à vos claviers!

Gérard CECCALDI |

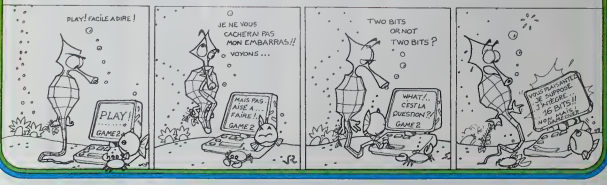

# COMPOSITION MUSICALE

La HP 75 C permet grace <sup>a</sup> des instructions BEEP un certain nombre d'effets sonores que nous allons exploiter dans cette composition musicale.

Ce programme s'articule sur trois possibilités :<br>
de programme s'articule sur trois possibilités :<br>
ches du chiero rot une grande souplease de réalité de la programme musique de rot proprendre de rot propriet<br>
de la progra

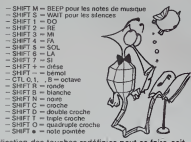

L'utilisation des touches redefinies peut se faire, soit en mode direct, sans numéro de lig programme avec un numero de ligne.

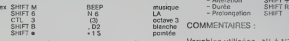

nent le LA du diapason ceci produit imr.<br>blanche pointée

2. SAISIE D'UNE PARTITION ; La HP 75 C se positionne à la ligne 2100 et attend que vous frappiez un nouveau<br>programme. Lorsqu'un programme est déjà en Fichier<br>mémoire, n'oubliez pas de commencer per un DELETE<br>2100,6999 pour effacer l'ancien progr

entendu, la saisie d'une partition se fera avec redéfini- tion<br>tion du clavier et vous pourrez utiliser toutes les facili- tes du système, par exemple AUTO 2100,5 pour béné-<br>ficier de la numérotation automatique.<br>ficier de

3. EXÉCUTION D'UNE MÉLODIE : c'est à ce niveau qua a 201 BBC<br>Fon peut se rendre comple qu'un simple BEEP peut se aus nous<br>révéler puissant si les peremètres sont choisis et gérés a 201 BBC<br>judicieusement. Le programme vous

MISE EN CEUVRE DU PROGRAMME:

1. Placer I'ordinateur en mode EDIT.<br>2. Taper EDIT "MUSIC" "BASIC".<br>3 ENTRER le programme soit au clavier, soit à partir : xxx<br>d'un support magnétique.<br>4 Taper RUN.

Le programme, après vous avoir donné un titre, vous auxérieurs<br>domande d'entrer le temps entre 40 et 180 noires par sos sur<br>minute: Toute tentative pour sortir des limites sers sos sur<br>vouée à l'échec. Ensuite les troisgra

- 
- Redefinition du clavier (O/N)? Saisie d"une partition (O.N)? Execution d'une melodie (O.N) ?
- 

Seule la saisie d'un partition peut vous poser quelques<br>problèmes. Veillez surtout à entrer toutes les informa- الذي يوم<br>tions dans le bon ordre :

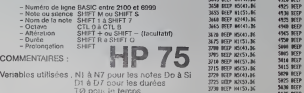

D1 à D7 bour les durées 2025<br>10 pour le temps.<br>Lignes importantes : 1174 diapason à 440 Hertz. 204<br>1211 diapason à 440 Hertz. 204

Fichier utilisé . TITRE pour le nom de votre œuvre.

Bernard G. RAGOT.

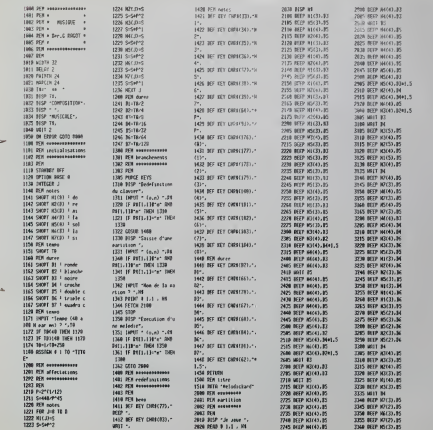

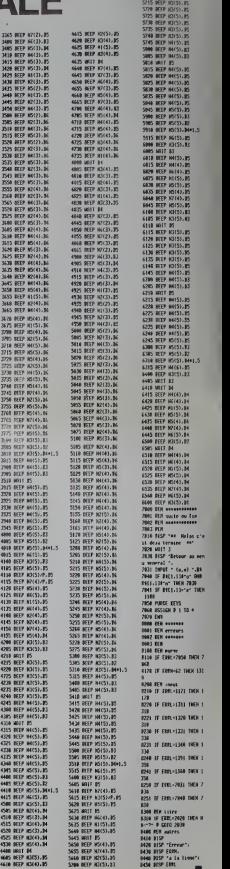

KEP «(5), 13 <sup>5718</sup> WIT K

# **FACTORISATION**

Configuration : HP 41 C + 2 modules 64 registres ou<br>HP41 CV. Ce programme d'analyse numérique permet<br>la décomposition en facteurs premiers d'un entier<br>naturel inférieur à dix milliards

- La vitesse d'exécution a été obtenue en :<br>1 limitant les adressages, GTO, Xeq...<br>2 éliminant les multiples 2,3,5,7 de la liste des divi-
	-
- 2 elimenti las multiples 2,3,5,7 de la liste des divi-<br>
six probables,<br>
3 en mettant an mémoir als représentants des<br>
3 en metant an mémoir als représentants des<br>
le présentants de présentants de nouveaux représentan
- 

L'écriture du programme demande 120 registres et son<br>utilisation 50 registres supplémentaires pour mettre<br>en mémoire les données. Aucune instruction synthélique n'ost utilisée

Mise en œuvre

- · SIZE 051
- \* SIZE USI<br>\* ASN FAC 30 (ou 30 est une touche quelconque)<br>\* Nombre < 10<sup>%</sup>
- $\frac{1}{2}$

Attention, cela va très vite!

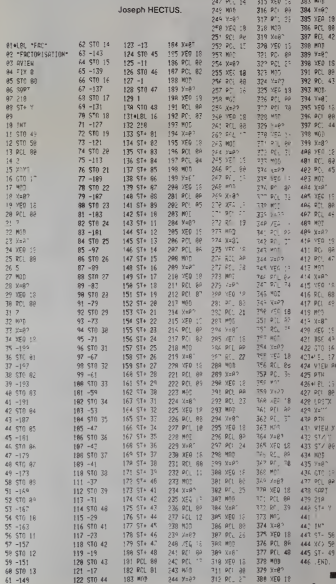

 $183.009$ 

122 STO 44

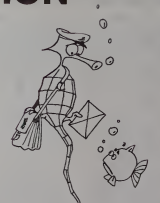

381 PCL 88 ,081 PLC AP<br>302 RCL 41<br>303 MCB

384 X-60 385 XEA 19

392 90. 43 393 MOL-394 THE 16

396. 401. 98

ART YES IS 494 971 88 497 PCL 45 484 Xx87

416 950 19 411 RG 98

412 901.47 413 MST

424 VIEW RM

 $\overline{111}$ 

244 9:32 312 PC 2" 388 XED 18

 $444, 363, 59$  $465$  ST- 49 **446 FND** 

٠

**HP41** 313 MOD<br>314 Xap

245 256 18

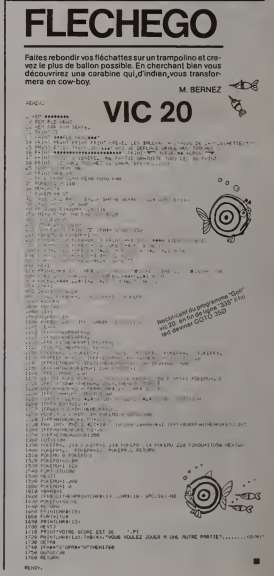

**SILICON VALLEY** 

tous les soirs à 22h.

avec

**Bernard CHABBERT** et

Philippe de PARDAILHAN

 $SUT$ 

# APPLE II PARLE FRANCAIS

Pour ceux que I'usage de la langue anglaise rebute, l"Apple peut desormais dialoguer avec vous en Fran-

cais<br>Cela n'apporte eucune modification au besic qui fonce de la mémorie<br>marine possibilités cossaire d'Applesoft et avec les MAX-CTF<br>marine possibilités cossaire demande un Apple II + pas dépe<br>marine de la marine de la ma

×

Méthode utilisée :<br>firmpossibilité de madification de l'Applesoft réside lligne<br>dans le fait qu'il réside en ROM. Pour tourner cette dif- cer le<br>ficulté on a chargé la carte langage avec l'Applesoft - A pe<br>d'origine, il es

Contraintes à respecter pour une personnalisation

éventuelle<br>la table des mots-clé doit avoir une longueur maxi de - numé<br>399 caractéres et chaque mot doit se terminer par un - fichie<br>caractère dont le bit de poids fort est égal à 1.

Le programme CREA.BASIC.FR.OBJ: il a permis d'e'creer la table des mots-cle et vous pou-vez I'utiliser pour modifier celle-ci.

CREA . BASIC . FR . OBJ .

- 
- 
- 
- 
- 
- 
- | REM<br>| REM<br>3 REM 3: 6 REM GROUSS<br>3 REM 24630 CHANCELADE 1983<br>| REM JANGO CHANCELADE 1983<br>| REM 3: MTAB :iPRINT "COM.: "ICI: VTAB 3: 1078 30: PRINT "NO- ";I: RETURN<br>| CO VTAB 3: MTAB :iPRINT "COM.: "ICI: VTAB 3: 1078 30: P
- $\begin{split} &\frac{1}{2\pi}\left[\frac{1}{\sqrt{2}}\left(\frac{1}{\sqrt{2}}\right)^{2} \left(\frac{1}{\sqrt{2}}\right)^{2} \left(\frac{1}{\sqrt{2}}\right)^{2} \left(\frac{1}{\sqrt{2}}\right)^{2} \left(\frac{1}{\sqrt{2}}\right)^{2} \left(\frac{1}{\sqrt{2}}\right)^{2} \left(\frac{1}{\sqrt{2}}\right)^{2} \left(\frac{1}{\sqrt{2}}\right)^{2} \left(\frac{1}{\sqrt{2}}\right)^{2} \left(\frac{1}{\sqrt{2}}\right)^{2} \left(\frac{1}{\sqrt{2}}\right$
- 
- 
- 
- 
- 
- 
- 
- 
- 
- 3000 HIMEM: 36864:MAX = 107:CT = 0:D\* = CHR\* (4):HDN = 37071; DIM T\*4WA
- 
- 
- 3)<br>3010 PRIMT DR-BLORDDARIC, FP. CR31<br>3020 IRST : HOME : PRIMT FOREA, MARIC, FR. CR31-1 PORE 34, 4<br>3020 : F. PRES : ORDER IS I THERR (PRIM + 31) IP Y + 1 AND<br>3110 FOR 3 + 1 TO 7991/ + PRIM (PRIM + 31) IP Y 2020 11:11 - 1957 - PSI 11:11 - 1963 - 206 - 217 - 218 - 218 - 218 - 218 - 218 - 218 - 218 - 218 - 218 - 218 - 218 - 218 - 218 - 218 - 218 - 218 - 218 - 218 - 218 - 218 - 218 - 218 - 218 - 218 - 218 - 218 - 218 - 218 - 21 1 AND PEEK (MEM + J -
- 
- 
- 
- 
- 
- 
- 
- 
- 4040 IF DE = 30 THEN DE = 01 GOBLER 300<br>4100 AECRIA IOGA, HORE 1 PRINT TYRKHINGIT 40008 3001 EMB<br>10000 MEN CREATION DE MASIE, MA GRIN PORT DER 101 PARTOUT<br>10000 MEN CREATION DE MASIE, MA GRIN PORT PRINT 11 HATER<br>10020 PRI

## Table de conversion APPLESOFT - BASIC FRANCAIS

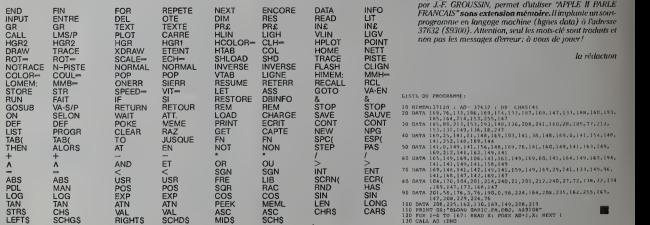

Le programme commence réellement en 3000. On uti- QUE<br>Liste HMEM: pour protéger une zone mémoire dans  $\frac{m}{r}$  Pass<br>raiement avant d'être sauvegardés sur disquette. - Tapy<br>raiement avant d'être sauvegardés sur disquette.

Remarque : le fichier BASIC-FR.OB del existe rel ne 30<br>contenir que des 1 events permiere utilisation, (Voir  $-$  Puis<br>game (0000-10000), li figure permiere utilisation, (Voir  $-$  Puis<br>A partir de 3010 de programme charge l

fichier.<br>Le S/P 2000 affiche le mot-clé du fichier. On peut soit<br>le conserver soitle changer. Il y a alors vérifie ation puis<br>le mot est écrit en mémoire. Enfin, le compteur CE est<br>incrémenté et quand il atteint 20 le fich

BASIC . LC . OBJ

- Que FAIRE POUR DISPOSER DU BASIC FINANCAIS?<br>- Passer en mode montev (CAL-151)<br>- Tessave en mode montev (CAL-151)<br>- Creaver (et alsace 1582)<br>- Creaver (et alsace 1582)<br>- Testave (2008)<br>- 2010 CH-1504)<br>- 2010 PAG (ROUN B
- 
- 
- 
- 
- -
	-

J.-F. GROUSSIN

APPLE II

0090 .OR »S00 0100 .TF BASIC. LC. OBJ 0007- <sup>0900</sup> SOURC .ED \*07 0012- <sup>0910</sup> DEST .EO <sup>18</sup> OBOO- 2C B9 CO <sup>1010</sup> BIT \*C0B9 (SELECT 10NNE oao3- 2C <sup>89</sup> CO <sup>1020</sup> BIT \*C089 ILA RAM 0806- A9 DO <sup>1030</sup> LDA ntDO <sup>t</sup> SOURC- »D00O oaoa- <sup>83</sup> oe <sup>1040</sup> STA SOURC\* A9 <sup>00</sup> <sup>1050</sup> LDA a\*0O OBOC- B5 07 1060 STA SOURC OBOE- AO 00 1070 LDV »\*00 0810- Bl ioeo SUIT LDA (SOURC ,V iTRANSFERT 0812- <sup>91</sup> <sup>07</sup> <sup>1090</sup> STA 'SOURC ,Y <sup>t</sup>APPLESOFT 0814- ce <sup>1</sup> <sup>100</sup> <sup>I</sup> NY <sup>I</sup> RDM -- RAM 0815- DO F9 <sup>1110</sup> &NE SUIT 0917- E6 OB <sup>1120</sup> INC SOURC\* 0819- DO F5 <sup>1</sup> <sup>130</sup> BNE SUIT OBlB- <sup>00</sup> ! <sup>200</sup> LDA «»D0 OB ID- <sup>85</sup> <sup>I</sup> <sup>2</sup> in STA DEST <sup>I</sup> SOURC- \*90Di OB 1F- 85 07 <sup>1</sup> 220 STA SOURC 83 <sup>13</sup> 1230 5TA DE5T\*1 IDEST- SDODO 0823- A9 90 12«0 LDA 11\*90 0823- B3 OS <sup>1</sup>ZSO STA SOURC- 0827- A2 12S5 LD\* 1\*02 ITRANSFERT 0B29- AO <sup>00</sup> <sup>1260</sup> LDY 4\*00 •HOTS-CLE 0B2B- Bl <sup>1</sup> <sup>270</sup> SUIT2 LDA <sup>1</sup> SOURC .Y <sup>i</sup> ET 0B2D- 91 12 1280 5TA IDEST) Y <sup>i</sup> MESSAGES 082F- CS <sup>1290</sup> 1NY •D'EftftEUR 0B3O- DO F9 I30O &NE SUIT2 0B32- <sup>E</sup> <sup>6</sup><sup>08</sup> <sup>1310</sup> INC SOURC\* 0834- Ed <sup>13</sup> <sup>1320</sup> INC DEST\*] 0836- LC <sup>1323</sup> DEI 0837- DO F2 <sup>1326</sup> BNE SUIT2 0S39- Bl 07 : S30 SUIT3 LDA (SOURC 083B- <sup>91</sup> <sup>12</sup> : MO STA (DEST) 0830- C8 <sup>1350</sup> 0B3E- CO 95 1360 CPY H»95 0840- <sup>90</sup> F7 <sup>1370</sup> E-CC SUIT3 0842- A9 <sup>63</sup> 13B0 LDA ««65 \*SOURC= «936S 0B44- 85 07 1390 STA SOURC 0BA6- A9 93 1400 LDA M»93 084B- B5 oe <sup>1410</sup> STA SOURC\* 0B4A- AO [42ii LDY ««00 0B4C- A9 DF <sup>14</sup> <sup>30</sup> LDA »\*DF 0B4E- • <:. <sup>12</sup> <sup>1440</sup> STA DEBT •DEST- »DCDF 0850- A9 DC <sup>1450</sup> LDA \*»DC 08S2- as 1460 STA DEST\*1 0B34- Bl 07 1470 SUIT4 LDA (SOURC 91 12 1480 STA (DEST) 0B5B- ca <sup>1490</sup> INY 0B39- CO IA <sup>1500</sup> CPY »\*1A 085B- 90 F7 1510 BCC SUIT4 0B5D- 2C 8B CO 1320 BIT »COBB OBiO- X BB CO <sup>1530</sup> BIT \*C08B 0863- 4C 00 EO 1540 J MP + 1

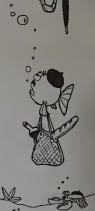

 $\bullet$ 

# Le programme en basic ci-dessous, utilisant les fi

# **MICRO-SYNTHETISEUR**

- Ca programma permet les fonctions aujoustes (productions)<br>
constructions automatiques (productions)<br>
canton de la productions automatiques (productions)<br>
canton de la productions (productions)<br>
de la production de la pr

2002-2004)<br>
(mplembar) a minimism and the state of the SIOP-2002-2004<br>
(150)<br>
(150) change attention for the state of the SIOP-2003-2004<br>
(150)<br>
(150)<br>
(150) change and the SIOP-2003-2004<br>
(150)<br>  $\frac{1}{2}$ <br>
(150)  $\frac{1}{2}$ 

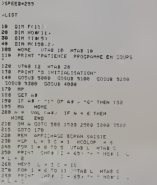

# **PEINTURE**

Artiste peintre sur ordinateur, cela yous tente? oui. Artiste permite sur urainsteur, cens vous tenter sou...<br>alors à vos pinceaux optiques et réalisez en musique le<br>tableau de votre choix. Une fois votre œuvre achevée,<br>vous le désirez. Pour restituer l'image écran enregis-<br>v

- ous le desirez Pour réstituer l'image ecran enre<br>
rée, deux solutions:<br>
1 le programme est en mémoire : RUN 63200<br>
2 il ny est pas, entrez :<br>
10 POKE & HE7C3,1 : LOADM "E"<br>
20 POKE & HE7C3,9 : LOADM "C"
- 

## **RUN**

Les commentaires contenus dans le programme per

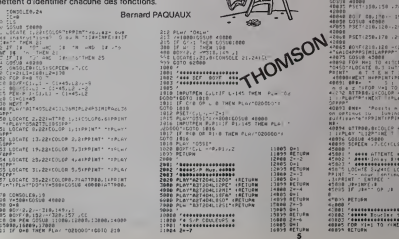

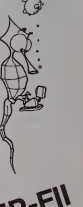

うちくり くちない いちかい

 $\overline{1}$ 

2611

MP-FII

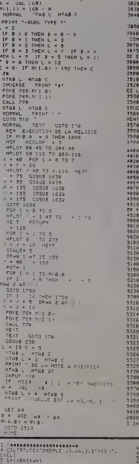

## VIAR 18 -PIAR 3<br>PRENT THETEED UNE LASSETTE 17<br>UTAR 13 -HEAR 3<br>PRENT TRUNCED LA DH HODE RECORD  $\begin{array}{l} \mbox{minimize} \; \mathbf{u} \; \mathbf{u} \; \mathbf{$  $\frac{1}{2}$ ngtues<br>/f≑# de lunas z<br>feiet fa e∖o menessa il ika<br>Kituba are (medificint etc.)<br>POP 1 = 3 TD 20<br>PEAD = 250 Max 1 = 4 .<br>Riters  $144444111$  $\begin{array}{ll} \text{Cov}^2 & \text{Cov}^2 \\ \text{Cov}^2 & \text{Sov}^2 \\ \text{Cov}^2 & \text{Cov}^2 \\ \text{Cov}^2 & \text{Cov}^2 \\ \text{Cov}^2 & \text{Cov}^2 \\ \text{Cov}^2 & \text{Cov}^2 \\ \text{Cov}^2 & \text{Cov}^2 \\ \text{Cov}^2 & \text{Cov}^2 \\ \text{Cov}^2 & \text{Cov}^2 \\ \text{Cov}^2 & \text{Cov}^2 \\ \text{Cov}^2 & \text{Cov}^2 \\ \text{Cov}^2 & \text{Cov}$  $\begin{array}{l} 0.014 & 0.014 \\ 0.014 & 0.014 \\ 0.014 & 0.014 \\ 0.014 & 0.014 \\ 0.014 & 0.014 \\ \end{array}$

Series Sta  $\begin{minipage}{. \begin{minipage}{.45\textwidth} \begin{itemize} \color{blue}{\textbf{0.13\textwidth} \begin{itemize} \color{blue}{\textbf{0.13\textwidth} \begin{itemize} \color{blue}{\textbf{0.13\textwidth} \begin{itemize} \color{blue}{\textbf{0.13\textwidth} \begin{itemize} \color{blue}{\textbf{0.13\textwidth} \begin{itemize} \color{blue}{\textbf{0.13\textwidth} \begin{itemize} \color{blue}{\textbf{0.13\textwidth} \begin{itemize} \color{blue}{\textbf{0.13\textwidth} \begin{itemize} \color{blue}{\textbf$ **ALAN FIREFILM** 10.159.17  $\frac{1}{2} \left( \frac{1}{2} \right) \left( \frac{1}{2} \right) \left( \frac$ **PEEN LOLDS EL IS IN**<br>Thomas I (1990)<br>Dint eler<br>Lizwisée<br>Lizburg – Lizwisée – Lizwisée<br>Lizburg – Lizburg – Lizburg – Lizburg – Lizburg – Lizburg – Lizburg – Lizburg – man Betel **CARLINE ATTACHED ISETUPS** 

ii.<br>Ilaakse

 $.........$ 

suite page 14

# **LARGAGE**

Vous êteste pilote d'un hélicoptère qui doit larguer des<br>parachutistes sur une clibe multicolors Vous dépictains<br>cas cot vote engin avec les filches du clierier et larguer<br>indique la direction du vent et l'ordinateur affic **COLLA** 

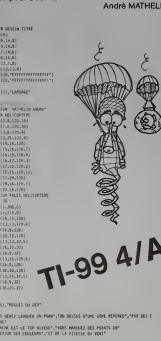

D

្រាប់ ដែលបានប្រជាពលរដ្ឋបាល បានបញ្ចូលក្នុងការប្រជាពលរដ្ឋអាមេរិក បានបញ្ចូលក្នុងការប្រជាពលរដ្ឋបាល បានបញ្ចូលក្នុងក<br>ក្នុងការប្រជាពលរដ្ឋបាល បានបញ្ចូលក្នុងការប្រជាពលរដ្ឋអាមេរិក បានបញ្ចូលក្នុងការប្រជាពលរដ្ឋបាល បានបញ្ចូលក្នុងការប្

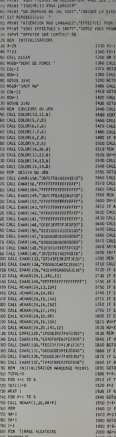

1361-136 18.61 **GRAD** .,,,,,, , 16, 331 7: (\*1983)\*1<br>HARZZZ , 3, 32 , 23<br>HARZZZ , 3, 32 , 23<br>HARZZZ, 4, 39 , 23<br>HARZZZ, 4, 1463<br>HARZZZ, 4, 1463<br>HARZZZ, 4, 1463 .<br>10122.5.147<br>10123.5.1457 0<br>APEZZLA, 1443<br>APEZZLA, 1981 | 1063 253<br>| 063 253<br>| 063 26,336 37<br>| 063 26,545 37<br>| 063 26,656 37<br>| 063 26,656 370  $\begin{array}{r} 0.08 \, \, \mathrm{GUT} \mathrm{D}8 \\ 0.04 \, \mathrm{J} \mathrm{D} \\ 0.04 \, \mathrm{J} \mathrm{100} \\ 0.04 \, \mathrm{J} \mathrm{100} \\ 0.04 \, \mathrm{J} \mathrm{90} \\ 0.04 \, \mathrm{J} \mathrm{90} \\ 0.04 \, \mathrm{J} \mathrm{90} \\ 0.04 \, \mathrm{J} \mathrm{20} \\ 0.04 \, \mathrm{J} \mathrm{20} \\ 0.04 \, \mathrm{J} \mathrm{20} \\ 0.04 \, \mathrm{J} \mathrm{20} \\$ **DEN 2520 RUM** i bix xii  $n$  bes ave ny se ters with come with

ø  $\begin{array}{l} \mathbf{r}_{\mathbf{3},\mathbf{5},\mathbf{6},\mathbf{7},\mathbf{8},\mathbf{7}} \leftarrow \mathbf{r}_{\mathbf{3},\mathbf{7},\mathbf{7},\mathbf{7},\mathbf{7},\mathbf{7},\mathbf{7},\mathbf{7},\mathbf{7},\mathbf{7},\mathbf{7},\mathbf{7},\mathbf{7},\mathbf{7},\mathbf{7},\mathbf{7},\mathbf{7},\mathbf{7},\mathbf{7},\mathbf{7},\mathbf{7},\mathbf{7},\mathbf{7},\mathbf{7},\mathbf{7},\mathbf{7},\mathbf{7},$ man<br>Roadh :<br>"WOULEZ NOVE REJOURN' (CYV)" AZ<br>"C" THEN JOAN SLEET JOAN

بجد

**BON DE COMMANDE** 

 $ln D<sup>2</sup>$ do CHOISISSEZ LE PROGRAMME

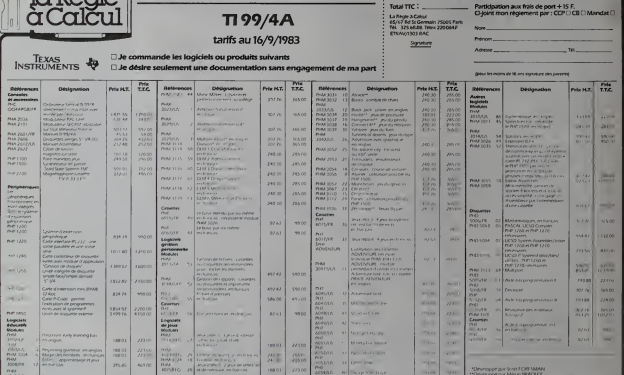

# BELOTE

Voici un programme qui permettra aux mordus du jeu<br>de BELOTE de pratiquer facilement leur sport favori, et<br>aux autres, de s'initier facilement à ce jeu bien fran-

Le logiciet qui vous est propose ci-dessous obeit aux regies habituelles du jeu. ce qui ne perturbera aucun

beaution in programme at this detection are a monetary and the control of the Condensity of the Condensity of the Condensity of the Condensity of the Condensity of the Condensity of the Condensity of the Condensity of the

- 
- 
- 
- $\begin{split} &\mathbf{L}^{(1)}_{\mathbf{r}}\left(\mathbf{r},\mathbf{r},\mathbf$
- 
- 
- 
- S P- Le progremme recherche les annonces qu'il paut posséder, et<br>les afficie et récrita pour ôt leitre l'accord éventuel du poueur .<br>Le poueur eccepie ou refuse l'annonce de l'ordinateur en<br>le pouyvent sur les louches "O
- 
- sur fitti URN A note car à programme ne contrôle pas<br>Texecitude de la réponse du point<br>F- 0 uned le joueur don point une carte, fondratur le lui mais<br>- D- Que en haut d'écrire carte en la part su climer le numéro de<br>Que en
- 7 P: Les cartes posees apparaissent dans letapts de jeu pendant
- quelques secondes, puis disparaissent. tandis que le score est affiché. L'ordinateur mdique qui fait le "pti"
- 8 P : Le <sup>1</sup> de der est egalement en compte au profit du dernier qui ramasse. Le programme indique enfin qui est le vainqueuf.en tenant te compte du score conformement aux regies hatx
	- tuefles. <sup>J</sup> : Le joueur a lapossibility de recommencer une partte, en appuyant sur "O" ou \*N\*

Belote. Rebelote et dix de der!

Jean-Pierre LALEVEE.

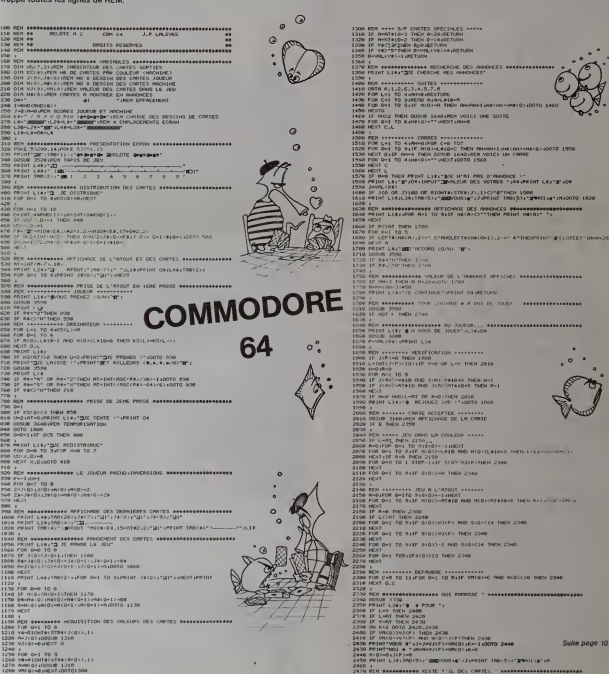

# C'EST NOUVEAU, ÇA VIENT DE SORTIR I

UN NOUVEAU SHARE: se M2 700<br>terms excellent particle and acception points with the second monetary and the particle and acception point<br>with the SMARP M27 700 vari extend computation excellent and acception<br>angular struct à la couleur, une imprimante 4 couteurs et un lecteur PALAT<br>de cassette incorporés, une page de caractére graphi- STAR<br>que supplémentaire, la possibilité de traveiller sens en plus<br>pérmante de maniferation de la position<br>d

la fin de l'année, que VIFI-NATHAN développe des logi- Cours<br>ciels pour cet ordinateur, que plusieurs livres sont Pour prets a étre imprimes et que HEBIOGICIEL publie le APPLE<br>premier programme (en couleurs) pour cet ordine - frança<br>teur, il ne vous reste plus qu'à vous conseiller de quette<br>dernander une documentation chez SHARP ou su saur

Le premier package du MZ 700 (2 cassettes avec<br>manuel en FRANCAIS) comporte 10 jeux : SUPER<br>PACKMAN - BATTLE GAME (jeu de balle) - CIRCUS STAR ou vous devez, gréce à des performances de plus. Nauveau<br>en plus dangemuses, sauver le cirqué de nivous êtes le 12 casses<br>rechter DHOOTHO SEARCHER, LAMD e SCAPE, DRIVER,<br>emportant dans le cosmos, PAINFUL WAN et MAN, S

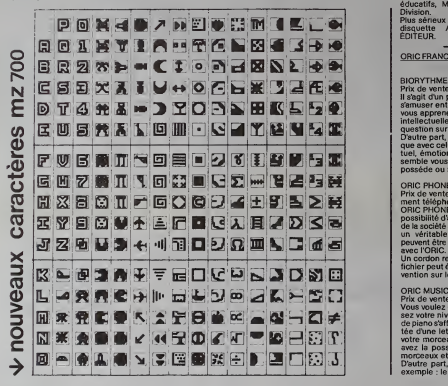

Cours de BASIC APPLESOFT "LENA 1".<br>Pour 475 francs. 26 leçons de basic pour APPLE II,<br>APPLE II+, APPLE II et compatibles. Le cours est en<br>français et se présente sous la forme de 3 faces de disençais et se présente sous<br>rettes et d'un memento de<br>urez tout sur le graphisme saure course appeals and the property of the module and the module and opposite the module and the second transmission produces and produced the property of the property of the property of the property of the property of t

Nouveautés pour MULTITECH MPT-II<br>12 cassettes à environ 75 francs : AUTOBANK, HIGH<br>DRIVER, courses de voltures - PYRAMID, casse 1ète<br>pour sortir de la pyramide - COUNTRY CARNAVAL,<br>SPACE INVADERS pour enfants - OX GAMES, un

educatifs, Multiplication, Addition, Soustraction et<br>Plus sérieux et plus cher - environ 200 francs - une<br>disquette - ASSEMBLEUR, DESASSEMBLEUR<br>et EDITEUR.

## ORIC FRANCE ANNONCE DE NOUVEAUX LOGICIELS

SIONYTHEME<br>
SIONYTHEME TO C. BOT CONTROL CONTROL CONTROL CONTROL CONTROL CONTROL CONTROL CONTROL CONTROL CONTROL CONTROL CONTROL CONTROL CONTROL CONTROL CONTROL CONTROL CONTROL CONTROL CONTROL CONTROL CONTROL CONTROL CONTR

ORIC PHONE Prix de vente T.T.C. : 200 F(avec cordon de raccorde-

ment téléphone)<br>ORIC PHONE est en fait un fichier téléphonique avec<br>possibilité d'appel en tapant le nom de la personne ou<br>de la société à jointer, ORIC PHONE fonctionne comme<br>un véritable composeur téléphonique. 1000 noms

Un cordon relier directement l'ORIC au telephone. Le<br>fichier peut être corrigé ou complété par simple inter-<br>vention sur le clavier à tout moment.

ORIC MUSICIEN<br>Prix de vente T.T.C. : 70 F<br>Vous voulez créer un morceau musical : vous choisissez votre niveau sonore, I'octave desiree et un clavier<br>de piano s'affiche à l'écran (chaque touche étant affectée d'une lettre). Maintenant, vous pouvez compaser<br>volte morceau musical et même le mémoriser. Vous<br>avez la possibilité bien sûr de mémoriser plusieurs<br>morceaux et de les sauvegerder sur cassette.<br>D'autre part, 4 morceaux

## Suite page 13

## Sinclair-

recherche DEMONSTRATEUR connaissanl ZX8I ou ZX SPEC- TRUM Perrode: novombre et decembre. Slage de formation (10 jours) r6munere\ Tclephoner de 9 h a 18 h au

## DIRECO<sub>.</sub>

HEBDOGICIEL recherche pas sionnes d'intormatique pour re portage chez les constructeurs et les importateurs de rruitoriuls et de logicicls Redaction des articles, essais de materiel. Possibilite de travail a temps partiel. Envoyez lettre de candidalure a HEBDOGICIEL. 27. rue du Gal FOY <sup>75008</sup> Paris Ne pas se presenter.

programme APPLE 'CPM Envo. HEBDOGICIEL cherche chel de<br>yer liste des programmes ou publicité Temps partiel curam-<br>catalogue sur Visicale. Docteur : plet Tél au 294 28.50 pour rondezvous.

> Revendour PARIS 10° recherche vendeurs exp6rimont6s en in lormatiquo grand public Salalro fixe plus interossement au chilfre dallaire Ecrire a HEBDOGI-CIEL . 27, ruo du Gal FOY 75008 Paris. Sous roférence DE 101.

# PETITES ANNONCES GRATUITES

Vends MULTITECH MPF - II + joystick<br>(neufs sous garantie) : 2500F + carte RUB<br>SECAM SONOTEC pour APPLE II : 400F.<br>Alain, 522.58.60 ou 252.05.77

uerche d'autres<br>Tél 588 48 45 pansiens de préférence. Tél. 588.48.45.<br>J-C. LAUWEREINS, 10. rue Vandrezanne, { 75013 PARIS

Vends programme pour PC 1500 PC WORD<br>(logiciel de trademini de texte) 200 F ou<br>échange contre PC PLOT ou PC GRAPH,<br>Jends extersion mémore 4 K octel 150 F.<br>Jends Caterard Tél 304 83 46<br>Norsy-le-Grand Tél 304 83 46

Vends SANYO PHC 25 + cordons + cas- Ves<br>sette de démonstration 1800F. Etat neuf. - tou<br>Stéphane PARDO, 4 bis, chemin du Bois- - Xes<br>de-Rumone, 13011 MARSEILLE. - - Pes

Recherche correspondants possédant Ti-99/4A S. PIGUET. 82. rue du Bois-Hardy

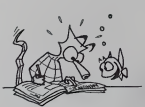

Vendo ORIC 148K achebite is fun allowed<br>tour les nouveaux programmes existants<br>Xenon - Frogger 30 Maze - Poker - ULTRA<br>Penserie - Goctor Genna 4 guide ORIC 4<br>Penserie - Mic ICRIC 4 - più programmes<br>detri - Mic ICRIC 4 - Po

Vends ZX 81 + Ext, 16K + 2 livres "Eludes pour ZX <sup>81</sup>\* et "ZX 81 a la conquète des jeux" + garantie<br>6 mois : 1100F. Dominique (C)<br>KNEUBUHL, 56. rue de la Paix. 68300 SAINT-LOUIS. Tel. 67.47.53.

Recherche tous programmes pour PC 1251. ainsi que genial inventeur d'interface vidéo pour Ven PC 1251. Pierro Lenganey, pav. 4. 2. "Les Hauts Champs". <sup>76170</sup> LILLEBONNE - (35) 38.47.75.

Vends  $1$  HP 41 C (Janvier 83)  $-$  D FRA <sup>1</sup> module <sup>82170</sup> <sup>A</sup> "QUAD MEMORY' (mat 83) - <sup>1</sup> module 82180 A "X FUNCTIONS" (mail Po 83) avec manuel d'utilisation on CP français — 1 modulo 82181 A "X prov<br>MEMORY" (mai 83) - 1 module yer 82106 A "MEMORY MODULE" catal (fevrier 83) - 1 battene rechargeable 82120 A (sept 63) - Marqui 1 chargeur 82056 B (sept 83) ~ Repo <sup>1</sup> livro "Games" (Users' library solutions). Vends le tout pour vier 3500F ou le tout sans le HP 41 Et 2000F. Jean-Louis QUEIMADO. Com 8, rue Louis Haussmann, <sup>78000</sup> VERSAILLES Tel. 951.49.68 (a partir de 20 h).

## of fres  $\rightarrow$ d'emploi

## 70FlaligneH.T..TVA18.6%

Vends ZX 81 16 K + CLA ABS + of los i<br>2 livres + revues + castet- of de<br>tes (Mazogs. Chess. Gu/p. arbole<br>ZXAS-DB. une vingtaine en ubrité<br>tout) + progs sur listing : 1550 F. Envoys D. FRANCOIS, 78. rue Truttaul, Ht 75017 PARIS. T6I. 627.90 61.

Possesseur APPLE II", carte<br>CPM, cherche à échanger tout <sub>.....</sub>. programme APPLE ' CPM Envocatalogue sur Visicalc. Docteur Pres TOMASINI, Polyclinique Ste- Onz Marguente, 89000 AUXERRE Reponse assuree

Vends imprimante a marguerilo. Etat neut. Sous garantie 17 cps. Compatible materiel QUME. In d'al 4000F Michel ROUSSEAU, B. rue du Poirior-de-Narsay, 75014 nu sc PARIS. Tel. 642.88.90.

# DEUX SUPER-CONCOURS PERMANENTS

10000 francs de prix au MEILLEUR LOGICIEL du MOIS etun VOYAGE EN CALIFORNIE au meilleur logiciel du TRIMESTRE.

## Un concours de plus Rien de bien original dans cette

formule, pourtant nous es- eccor sayons de faire quelque chose cipatio de différent : nous organisons plicati un concours permenent tous eation les mois et tous les trimestres! Vous Et avec des prix dignes des pro- ment d<br>grammes que vous allez nous an écri envoyer!

De plus, ce seront les lecteurs<br>eux-mémes qui voteront pour : Reglement ;<br>leurs programmes préférés sur : ART 1 -HEBDOGICIEL organise : Armes<br>la grille récapitulative men- : de façon mensuelle et trimes : ART ; suelle.

Pea de Jury, pas de decision nat-recompete<br>bitanes, HEBDOGICIEL, n'inter- cuel du m<br>renant que dans le cheix des ARI 2 C<br>programmes qui devront étre l'oui out out<br>ORIGINAUX et FRANCAIS. Si sort le m<br>voire programme n'est p proposer a nouveau.

Pour participer, il vous suffit de mande nous envoyer vos programmes pournal<br>eccompagnés du bon de parti-- didatur cipation ainsi que toutes les ex- Al plications necessaires a l'utili- Gli sation de ce programme.

## en ecrivant au Journal.<br>Bonne chance!

Institution conceptural dolor de parx concourses<br>recompensant le menisure de la terme du terme de la menisure de la menisure de la menisure de la menisure de la menisure de la menisure de la menisure de la menisure de la m

journal constitue I'acte de candidature

ealion de organogramme.<br>
Mouse pour aux présent par la poste de la cour de la contrasté de la component des bons de participations de<br>
mental de Bons de participations de la participation de la participation<br>
en de la de p ART 3: La rédaction d'HEBOO- avant.<br>GICIEL se rèserve le droit de ART 9

concours ménasuristation de la main aux praises de la concours menés la ciè fort partier de la main de la main de la main de la main de la main de la main de la main de la main de la main de la main de la main de la main d

mande par la rédaction de notre ve le droit d'interrompre à tout<br>journal constitue l'acte de can- moment le présent concours en ...

avant.<br>ART 9 La participation au concours entraine l'acceptation par Aqu les concurrents du present reglement.

HEBDOGICIEL: 27. rue du Gal FOY- <sup>75008</sup> PARIS.

Sera déclaré gagnant le pro- pro<br>gramme qui aura obtenu le plus des fort pourcentage de vote par noc rapport à la totalité des pro- lace<br>grammes recus pour un même ordinateur.

Ainsi. pas de favoritism? pour les ordinateurs plus puissants | Lnu ou tres diffuses. Nous reviendrons plus en detail

a la fin du mois sur le systeme de depouillement du vote.

BON DE PARTICIPATION

Norm : Prénom : Age : Adresse :

n" telephone : Norn du programme : Nom du materiel utilise :

déclare être l'auteur de ce programme qui n'est ni une imitation ni une copie d'un programme existant. Ce programme reste ma propriette et j'autorise HEBDOGICIEL à le publier La rémuneration pour les pages publiées seront de 1 000 francs par page (un programme n'occupant pas une page entiere sera remunere au prorata de la sur- face.<br>Tace occupee) Signature obligatoire :

{signature des parents pour les mineurs).

DURIEZ CALCUL OFFRE AU MEILLEUR LOGICIEL DU TRI- MESTRE UNE MACHINE <sup>A</sup> ECRIRE BROTHER EP.22,

Le programme dort être expédié sur support magnétique (cassette<br>ou disquette) accompagné d'un Descripte Detiallé du Materiel uti<br>fisé, d'une Nobce d'Urlisation du Programme, et d'un embailage<br>timbré permettant la reexpedit

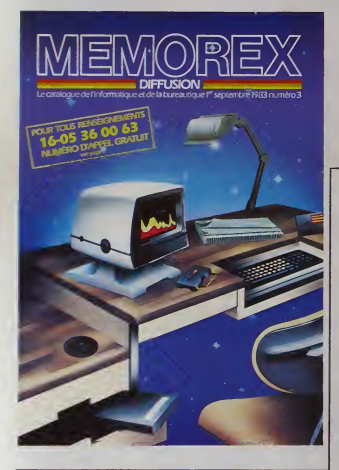

**MURDE** BRIQUES

Comme promis la semaine dernière, voilà une version<br>de mur de brique utilisant toutes les possibilités de ce<br>nouveau matériel (rapidité, couleurs et manettes de<br>jeu). Même le listing est en couleurs et manettes de<br>ju). Mêm

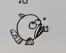

<sup>2</sup> KO DE MEMOIRE, INTERFA- CES RS . <sup>232</sup> .C. ٠. 750  $\overline{\phantom{a}}$  $\frac{1}{\sqrt{N}}$   $\frac{N}{N}$   $\frac{N}{N}$ 078707872-079-070-.<br>| 08 || Rumantoas: Coloru, J.C. J-381,C. | 1985 119 F0R1-«E01990-B9T0»00e9e- TekaStress PDK<br>1192-48 F0RI-XII - FRINT - BP BR BR<br>128 Yuest - Http://<br>118 Yuest - Porty - Porty - BR 2001-2008<br>- HR Yuest - Porty - Porty - BR 2001-2008  $\frac{1}{2}$  $\frac{1}{2}$  -  $\frac{1}{2}$  -  $\frac{1$ -Goinige<br>dati in stiese eilarezh i rea 240 nusi Cristian (?affatta<br>Sam O' Real (?affatta<br>Mai Pochi M. Powe Ker 760 P»|NT'i Pour- •«rvlf r-r»i««r l« bout na?a , 3te color, .'^une nui weuH :MIMT\*8\* :fNO

## ATTENTION \$2

Les codes hexaderimous en nouge doivent ethe remplar os par le coroctère ASE...

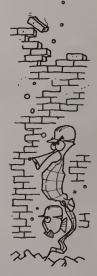

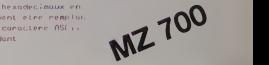

# MEMORIC

Le alter representation de durant appel and a model transmitting of the state of the state of the state of the state of the state of the state of the state of the state of the state of the state of the state of the state

Quand vous serez devenu imbattable à ce jeu veus<br>pourrez toujours modifier le programme pour que une mémoire<br>I'Oric devienne votre adversaire, un adversaire avec une<br>une mémoire infaillible...

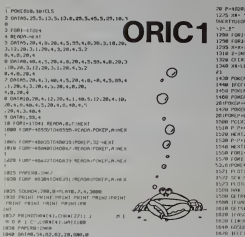

1658 091198,28,78,82,82,42,0,28<br>1868 09198,28,6,42,62,42,0,-9<br>1809 09198,28,97,62,78,8,0,0<br>1873 FORE-27011-1196(281 BREARDCE180 (1338 - 1<br>1874 1873 FORE-?T1104911138<br>1874 1873 -1874 INDIE<br>1975 CLS PREMETRINI PERMETRINI<br>1898 PRINC' INOISILE EN CARD IN RETOURIER t<br>UCR PRINT PEDIGTON INDIGGNAT ASSAULT LA i (1099 p<br>11 December 1993 ppihim Puis if Colohhel I<br>11 Iul Piisne vykjat Pohi (1000 princip 1)<br>11 Iul Piisne vykjat (1000 princip 1) rni \ir <sup>I</sup> |2t PRINI IPRINI IPRINI <sup>i</sup> <sup>i</sup> >.' print <sup>n</sup> ran i. rs <sup>7</sup> <sup>i</sup> Kl 'i .<sup>M</sup> M ' imi NRN RWI II iCOTOII 'I | 1992 - 101 - 1014 | 1018 | 1018 | 1018 | 1018 | 1018 | 1018 | 1018 | 1018 | 1018 | 1019 | 1019 | 1019 | 101<br>| 1948 - 1951 - 1961 | 1971 | 1971 | 1971 | 1971 | 1971 | 1971 | 1971 | 1971 | 1971 | 1971 | 1971 | 1971 | 19<br>| Rtllll uon iwniTNo\*(i):ifLi:N(No»(ni<ieniCNiio 1920 - Prima - Prima Trenjes (b. 18 k.)<br>1931 - Prima III (b. 1932)<br>1936 - Robert III (b. 1941)<br>1938 - Robert III (b. 1941)<br>1938 - Robert III (b. 1941)<br>1938 - Prima III (b. 1943)<br>1938 - Prima II (b. 1943)<br>1938 - Prima III ( 1! I-.10 Al] 1275 X\*- "fWIM )\*•,-. 'BI73436789:;<=>V» 'JUL H IK <sup>1</sup> <sup>1</sup><sup>1</sup>0POSC1F Gil JKL IXCUBT411 1310 Z\*|NH«MOLIDAHUEN (X89-2)+2)<br>1320 CFCX)-ASC(ricoctive,«.1))-3S<br>1348 XX+LEFTH(X»,«~l)-RICHI»tx»,LEN(X»l) – 2 7)<sup>H</sup> <sup>H</sup>POKEP-1.2 144B fFCF(X»MTHCTCf{X)\*CF(X)-3a 1450 POKEPi l2a:POKEP\*I> |20iP0KEP>3, IM 1409 P0KFP'3'J,7 :POKFP>48,l20HPOKEPi41.l 7(l:P0KCP.42, 120 1478 POKEP+79,2 iP0tCP»8».12tJ»TO-EP»tli] 20:P0KtPt87, 170 <sup>1</sup> PC IX \*:/«\* 1310 P I'M 1520 NEX1J 1538 P-PH20 1548 ni Kl <sup>I</sup>IV.H KIWI Uln:>:F'OKE-lB374<|tlO0,2tNEXl : ii FOR] hidi/:pi oil. a. ":NEXT:POKIMSa • 1,0 iPOKI 40907,5 19?) i'i riii.«,M)»[JD) <sup>i</sup> <sup>i</sup> pTR«l M mi <sup>i</sup> <sup>i</sup> ..' <sup>i</sup> n DTI<sup>I</sup> H(HMI -iiiiiM ,B,SC« |! Bt WW !.'. <sup>i</sup> in ,, <sup>i</sup>PI <sup>01</sup> 18,1 .MM <sup>1398</sup> r.i mi 'I ' "i [R»]<UWWK.CR«l>6lHtNISfl« ii.ni 1,1i'.t 1078 IFRSI im KSSORASI <sup>I</sup> '» <sup>I</sup> "4 mi Mir, in !0M <sup>i</sup> n vi-'. im <sup>i</sup> mi I64B 0OSU31920 1070 Ii <sup>i</sup> <sup>i</sup>ii <sup>I</sup> iI im Kl '

<sup>1</sup> in-x» in a if <sup>i</sup> hpi pi ii <sup>11</sup>mi <sup>1</sup> 1790 HI«--7»b.- :'lUT/B,0,HI« !.» 10 (J-IH4 1^29 irUAL(S81<10RV8L(R\*)}Q I7JB QETS4 ( <sup>1750</sup> CS »'«•» <sup>I</sup> -. I. ! <sup>1</sup> <sup>1</sup> : <sup>1</sup> V;i QOSU0t970 I/'IO <sup>1</sup> <sup>1</sup> (I <sup>I</sup> <sup>10</sup> ti7 n hi HP2 tin <sup>i</sup> <sup>i</sup>!H2 'i IM |t ||.-|..l : ... <sup>I</sup> <sup>i</sup> MM H2 '4iirX«l[l '\*'>' MIINIBO'j 10 '.1\*17748 IBM iii jii. <sup>i</sup> Mt m> INTtCMJO <sup>I</sup> 1830 GOTD1370 1'i.n XI\* <sup>I</sup> <sup>I</sup> <sup>I</sup> tn <sup>i</sup> I.<sup>I</sup> MX urtIXI4 <sup>1</sup> |9 <sup>111</sup> Til KllJ.ltll ». <sup>I</sup> <sup>I</sup>:' RSCCTIt] <sup>1348</sup> CI IX |)\*t0\*l H 1550 KlIlrKH II'IHI 1,1 Mil IBM •! <sup>i</sup> <sup>i</sup> <sup>i</sup> im,i <sup>i</sup> .mi .'i <sup>i</sup> ->'!' <sup>i</sup> > " 3XGC) 2006 | Principal Basic († 1838 - 2013)<br>100 | Principal Basic († 1838 - 2013)<br>101 | Principal Basic († 1843 - 2013)<br>1020 | Principal Basic († 1844 - 21 november († 1813)<br>1020 | Principal Basic († 1838 - 2014 - 1823)<br>1030 | 7830 HIMI<br>7830 HIMI PUITO, 7,000 URU RUGUITO, 7,2,31<br>2129 RLF-IOKE 7171 PortuSICl, 8,tiRi ruw<br>2129 RHF10R (1900 U.H.I.1 MlF0R)<br>"INTELECTATION DOMESTIC AND C 1970年4月20日<br>1984年4月20日 - 1970年4月20日<br>1980年4月20日 - 1970年4月20日 - 1987年4月20日<br>1981年6月20日 - 1980年4月20日 - 1987年4月<br>1980年6月20日 - 1980年4月20日 - 1980年4月20日<br>1980年6月<br>1980年6月 2240 P. PI!<br>2254 r PI!, |2100 POKI PS iP& IPOKI POKI POKI POKI IPOKI 1.4<br>1220 POKI PI |2200 POKI POKI |2200 POKI POKI 12<br>2200 POKI POKI |20<br>4 - POKI PIPU |20<br>1200 POPI |2100 POKI POKI |2000 POKI POKI POK<br>2200 POPI |210, 12 2300 mi.XT<br>2305 Pino<br>2310 Rl film

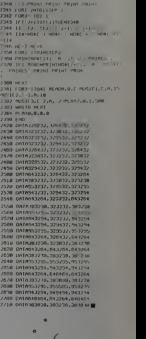

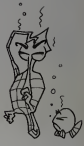

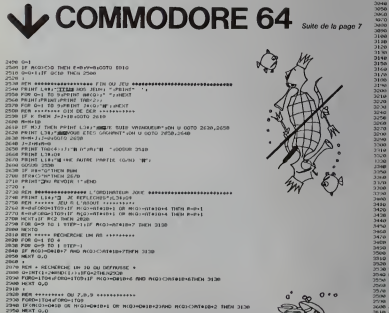

III CHEER CHEER IN

...II., :..." .-. .1 :.!.,. III. 1. 3090 1191 il I.I n. .. FOR 0-1 10 4,0-3<br>1F A(02-041043 fAD A(02-043<br>0-0-11 AIF O THEN 3020<br>NET A IF MOXMORIANS FIND MICOCONTRIONS THEN 3130 REM • OU OBRNIBRI CERTE OINTWITEE<br>FOR O+1 TO 9iIF M,0)-O TIER FRITT E-I LODELIN 33701/030 (1040)<br>FEN **Voltantfrottentte** dennim civite du Journim addem <sup>I</sup> I'll ..I'- ll III II nil. p>." S " prim <sup>1</sup> ma1\>i<- \- PRIHTTP0K 1U>-| n" PR<sup>I</sup> NI rflB <sup>I</sup> in " " 11. <sup>r</sup> .'; <sup>I</sup> <sup>I</sup> IN l»>"\ PHIMI1IIU<20)\*\ |" PRIH1 lull' .•! '- - S- PPIHII.ICf.V'- PRINI llili. .' l>"\ •• ppini tun. <sup>1</sup> •.< > mvchis 12vX" '11 K <sup>11</sup> <sup>1</sup> <sup>1</sup> .. v im ! <sup>1</sup> <sup>1</sup> run 'RMoar 3238 PRINT<br>3240 PRINT<br>3258 PRINT<br>3258 PRINT<br>3250 PRINT<br>3260 PRINT<br>3260 PLINT<br>3260 PLINT<br>3300 PLINT Difficato" 1 main 160 cm ... merovia **SHOP** 1110 FEM & THE CEL . HE IT'S SANDERSMANNED 010 020m FRINT-MOON<br>FOR 0-1 10 14<br>FRINT 100(17) . . . . INDET I, HIRELYYYY<sup>n ...</sup> I',. >> PI ll».'t <sup>I</sup> ISING PENT EDIFFERENCE:<br>ISING PENCE 204.0 **MATT 199, LOLT RE** .<br>In Leonard of The OFFICIERED HOSTERINGS .. 1,1 <sup>I</sup>I... .1 <sup>I</sup> $n$  *m* 

2960 :<br>2970 MIN +++++++++ CU WALET +++++++++++<br>2990 MINI 0,0<br>2990 MINI 0,0

Ce programme écrit par Alain Rebout, enseignent à  $\sim$  Técole de Leleycourt, amusé beaucoup ses élèves de 4 à te an qui arrivent à le résource promis de deux heures. Arrivers vous à éviter les pléges de l'Atique nous comm

164

**SAFARI** 

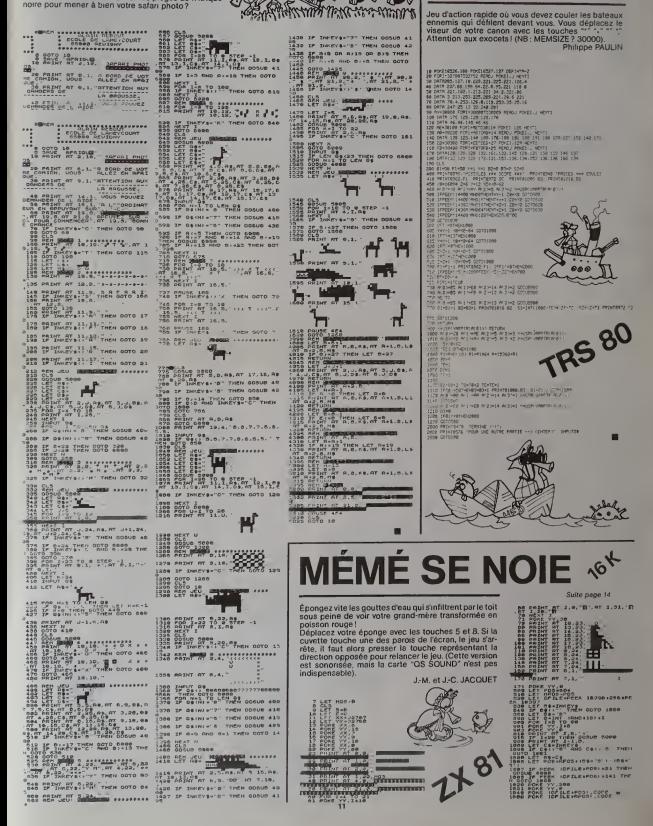

ZX 81

**BATAILLE** 

**NAVALE** 

# **GRANDE BOUFFE**

.<br>De jeu vous permet de satisfair Ce jeu vous permet de selustaire volte gourranenduse en<br>svalant des gâteaux, des glaces et des sandwichs. Un<br>gâteau vous repporté = 50 caloriés, un sendwich<br>30 calories, et une glace 20 coloriés.<br>Mais attention, votre esto

ero.<br>Juant aux clous, soyez très prudent avec eux, votre<br>istomac n'est pas en béton ; un seul clou avalé vous<br>inssera K-O et il vous faudra engagér une nouvellé

rue.<br>us pouvez utiliser les touches du clavier ou les<br>inettes de jeu. Marie-Claire PICKE

 $\begin{array}{lllllllllllll} \textbf{M}(8) & \textbf{M}(8) &$ 

mal16th (ws. vs. vs. com)<br>PATERNICH (ws. com)<br>PATERNICH (ws. com)<br>STREN 240<br>SOO THEN 810 ELSE 240<br>SOO THEN 810 ELSE 240

(CH(\*),VX,VO<br>|EPN(\*),100)<br>| /, †>†+1<br>|CH(\*),VX,VO

**US NORTH READ** 

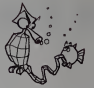

460<br>SPRITE (42, 104, 2, Y, L, L GARGA **TELES.100.10. p** are .<br>ITELAS, 112, 4, Y. L. V SWOUTH 180<br>1987 - 1983, 1984, 1974, 1980, 199 IN<br>2006-2000 THEN RETURN 840<br>BPRITEIR6, 120, 2, Y, 1, 0, VI **EMAN & VITECOM** 

| CALL COINCINE, WI, 10, ATIT | IF NH-1 THEN SHRIFT | CALL GELSPRITE(WIDE)| IF SHR T<br>| GOULE | ISBN 1991-1991-1991<br>| CALL COINCINE, WE, 10, ATIT | IF NH-1 THEN SECOND-SCORE-SON | I GALL COLOFORTECHNIK<br>| CALL COLOFO[H], WE, LL COINCIPILAS,IO,MHT IF MHT THEN SCORE-OCORE-30 IT CALL DOLEARITE(45)]]<br>| The CALL COINCIPI,45,10,80+1 IF M=-1 THEN SCORE=000ME=30 ++ GALL DO\_BMAITE<br>KUR TMD<br>FOLL COINCIPI,86,10,40+1 IF M=-1 THEN CALL SELGPRITE(880+1 SOSKB 1210<br>RETURN<br>RETURN APPROVALE IN ACCOR N<br>AY ATIL2,21:"REPAS TEMMINE " APPRECENT SCH

.<br>SEORE/2000 THEN BISPLAY ATILA,7),71,8 BANKEE BOURFET IN GOTO YOO.<br>SEORE/1000 THEN BISPLAY ATILA,2),7,77AL LA FEAU DU VENTRE SIBN TENBUET II. 0)<br>2008 - 201 | IND | SUPARA ATTILIANA (N. 1951)<br>2008 - 2008 | INDIA DIALA ATTILIANA (N. 1963)<br>2008 - 2008 | INDIA LUGA ATTILIANA (N. 1964)<br>2008 | INDIA LUGA ANNE ATTACHA (N. 1974)<br>2008 | INDIA LUGA ANNE ANNE ANNE ANNE ANN

THE SCRUTATION CLAVIER FEY(5,8,E)<br>\*69 THEN VR=38<br>R=88 THEN VR=38<br>R=32 THEN VR=0

SON/TOTION FORDIER

**SHOW SERVICES (NEW YORK SERVICES )**<br> **CALCONSTRATION (NEW YORK SERVICES )**<br> **CALCONSTRATION (NEW YORK SERVICES )**<br> **CALCONSTRATION (NEW YORK SERVICES )**<br> **CALCONSTRATION (NEW YORK SERVICES )**<br> **CALCONSTRATION (NEW YORK SE** 

1000-6291 .0)<br>3641120, "2020202020202070"6245745741

CALL CHARTIA,"<br>RIPI CLOJ<br>RELL CHARTISO,"<br>RELL CHARTI<br>RELLIN<br>RELLIN<br>RELLIN<br>RELLIN<br>RELLIN<br>RELLIN TI  $\sqrt{3}$  of  $\frac{1}{2}$  $\begin{picture}(100,100) \put(0,0){\vector(0,1){100}} \put(0,0){\vector(0,1){100}} \put(0,0){\vector(0,1){100}} \put(0,0){\vector(0,1){100}} \put(0,0){\vector(0,1){100}} \put(0,0){\vector(0,1){100}} \put(0,0){\vector(0,1){100}} \put(0,0){\vector(0,1){100}} \put(0,0){\vector(0,1){100}} \put(0,0){\vector(0,1){100}} \put(0,0){\vector(0,1){100}} \put(0,0){\vector$ 

JEŠO<br>| CALL||GELSPRITE(#f);;; NEET||<br>|R2,65,78,68,69,32,68,39,85,70,70,49

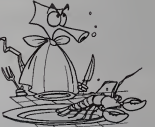

TI-99/4A

basic étendu

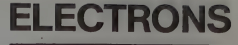

Ce programme est inspiré par le jeu "Black Box", que<br>oppose deux pouveurs, l'encodeur els décodeur. L'oropas deux pouveurs de la décodeur de random<br>patur tient blien entendu le role rastidieux de l'ancien<br>patur é bornes à

icer le programme par P1 PO ou par RUN EXE. /<br>ique question "DÉPART", répondre par l'endroit oi<br>i décide de faire partir le faisceau d'électrons sou: Yon decide de rarre partir le teisceau d'électrons sous<br>la forme x, y (le faisceau d'électrons ne paut partir que<br>d'un bord, il est donc nécessére qu'une des deux coor-<br>données soit 'égale à D ou à 9),<br>Réponse de la 702 :

jeu, il est nécessaire de répondre "Ø" à<br>art, la FX 702 indique alors le nombre<br>cordonées des 4 atomes.

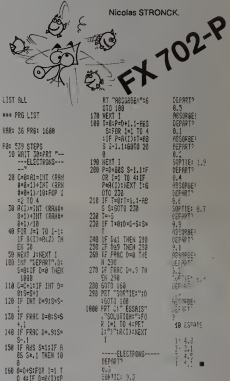

 $\begin{minipage}[t]{0.99\textwidth} {\begin{tabular}{l} \hline \textbf{0.44} & \textbf{0.44} & \textbf{0.44} & \textbf{0.44} & \textbf{0.44} \\ \textbf{0.44} & \textbf{0.44} & \textbf{0.44} & \textbf{0.44} & \textbf{0.44} \\ \textbf{0.44} & \textbf{0.44} & \textbf{0.44} & \textbf{0.44} & \textbf{0.44} & \textbf{0.44} \\ \textbf{0.44} & \textbf{0.44} & \textbf{0.44} & \text$  $\begin{minipage}[t]{0.03\textwidth} \begin{minipage}[t]{0.03\textwidth} \begin{itemize} \color{blue}{\textbf{0.03\textwidth} \begin{itemize} \color{blue}{\textbf{0.03\textwidth} \begin{itemize} \color{blue}{\textbf{0.03\textwidth} \begin{itemize} \color{blue}{\textbf{0.03\textwidth} \begin{itemize} \color{blue}{\textbf{0.03\textwidth} \begin{itemize} \color{blue}{\textbf{0.03\textwidth} \begin{itemize} \color{blue}{\textbf{0.03\textwidth} \begin{itemize} \color{blue}{\textbf{0.03\textwidth} \begin$ 

# **ÉDITEUR PLEINE PAGE**

me traveille sur les fichiers constitués en pages. (2 dans ce programme mais avec la version<br>48 K, il n'y a plus de limite ()<br>- La création d'un tichier s'obtient gràce au choix i du

- 
- Le choix autorise la mise à jour d'un fichier situé su
- Le choix: a quotrise la mise à jour d'un fichier stiute sur<br>
bande. Pour cels. Il faut donner un nom au fichier.<br>
 Co nom est introduit grâce au choix: Il au moment de<br>
 sauver le tichier sur bande<br>
 Le choix:  $\phi$  p
- 
- 
- vaut travailler dans le fichier, is page sur isquelle on<br>Le choix le recherche dans le fichier une chaîne de
- Coractère.<br>- La fin du programme s'obtient par le choix (i).<br>- La fin du programme s'obtient par le choix (i).<br>Une fois dans l'éditeur l'utilisateur dispose des com-
- 

mandes suivantes

SPECTRUM

T déplacement

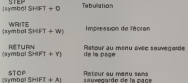

SAISIE DE TABULATIONS: le déplacement du curseur<br>est obtenu aussi par les commandes ⇒et <= , le colon-<br>nage étant indiqué par des \*

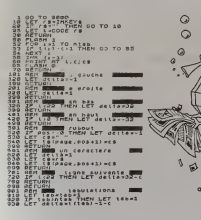

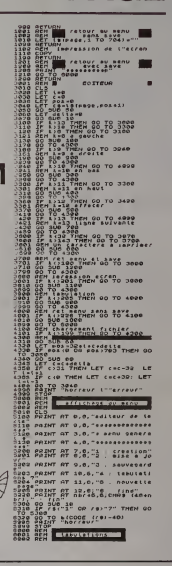

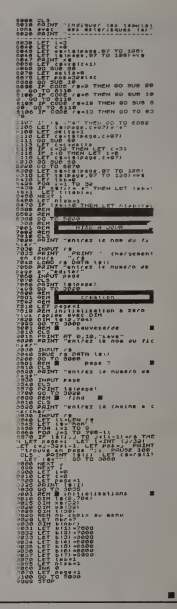

## ◡ suite de la page 8

## **XENON**

XENON<br>Prix de vente TJ.C. - 120 F<br>C'est la guerra interstellatie avec une tusée qui bom-<br>barda à tour de roi des oiseaux, des soucoupes velen-<br>tes, des monstres divers. Ces éléments voients se<br>déendent avec beaucoup de vir

## NIGHT FIGHT

NIGHT FIGHT<br> $P$ IGHT FIGHT TIJC.: 70 F<br>Dras immeubles glaantesques alignés les uns è côté<br>des immeubles glaantesques alignés les uns è côté<br>des autres, un avion qui les survoie en les bombardant :<br>chaque survoi des bötimen

BATAILLE NAVALE<br>Prix de vente T.T.C. - 45 F<br>Pour jouer à la bataille navale, crayon et papier sont<br>nécessaires afin de dessiner une grille de 10 cases de<br>côté. Sur cette grille sont placés :

- 3 sous-ma
- 3 torpilleurs<br>- 1 porte-avions
- 
- 

- 1 percessions<br>- 2 croiseurs<br>La bataille se livre entre le joueur et l'ordinateur

## **TRADUCTION**

- никраслов<br>- Prix de vente T.T.C. - 60 F<br>- Ce "leu" très éducatif de traduction propose 6 possibi-

 $\overline{a}$ 

 $\epsilon$ 

 $\circ$ ٦,

Français/anglais Anglais/français<br>Anglais/allemand Allemand/anglais<br>Français/allemand Allemand/français

Suivant la version choisie, un mot du vocabulaire<br>anglais, allemand, français s'effiche à l'écren : è vous de<br>la traduire.<br>10 mots vous sont ainsi proposés, fordineteur vous<br>corrige et vous donne une appréciation à la fin

 $3D$  MAZE (avec aur le face 2 un logiciel "mur de briques")<br>Prix de vente 17.15, : 1007 the qui peut evoir de 3 à 2018<br>places. A veus de déterminer le nombre de places<br>places. A veus de déterminer le nombre de places<br>dans

Cinco<br>
Cinco subset TLC : 60 F<br>
"Cinco subset considerates"<br>
Cinco subset considerates dont un chef désigné par<br>
Yous en début de partie voire subset aut d'annéhor les<br>
Cinco de sortir au sud du terrain. Malheureusement,<br>

JACKPOT<br>Prix de vente T.T.C. : 80 F<br>L'action se déroule à LAS VEGAS.

On y joue justement ce soir eu Jackpot avec l'ordina-<br>teur ORIC. 100 F de crédit au départ et le jeu est perti.<br>Que le meilleur gegne !..

Apprendre le Basic sur ORIC<br>Pinx se vente T.IC., 180 F Filipsic au ORIC<br>Apprendre le Basic au ORIC<br>"Carolicie de Décision Carolicie Carolicie de Nova<br>Carolicie de programmation en Basic Gadresse à tour<br>court qui mont de pr

## MORRION

MORPION<br>Prix de vente T.T.C. : 70 F<br>Prix de vente T.T.C. : 70 F<br>cur gagner su Marpion d'ORIC, il suffit d'algerier S pions<br>dans une grille numérotée horizontalement et vertica-<br>Le jeu s'effectue comme un jeu de morpion cle

MEMORIC<br>Prv de vente T.T.C. : 100 F<br>Le but du jeu est de retrouver des couples d'objets.<br>Au dépert, des certes è l'envers s'attichent à l'écren. A<br>vaus den retourner deux et de marquer un point si cos<br>deux cartes se trouve senielic

Dons la négative, ORIC remet les deux cartes sorties à<br>l'onvers. Le jeu se termine lorsque toutes les cartes<br>sont visibles.

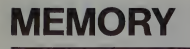

Co. programma basic éstit pour  $\overline{F(8,80)}$  modèle 1<br>os programma basic éstit pour  $\overline{F(8,80)}$  modèle 1<br>son fort placés sur l'écon fuest concluse te la tensatie de la conclusion de conclusion de conclusion de conclusio

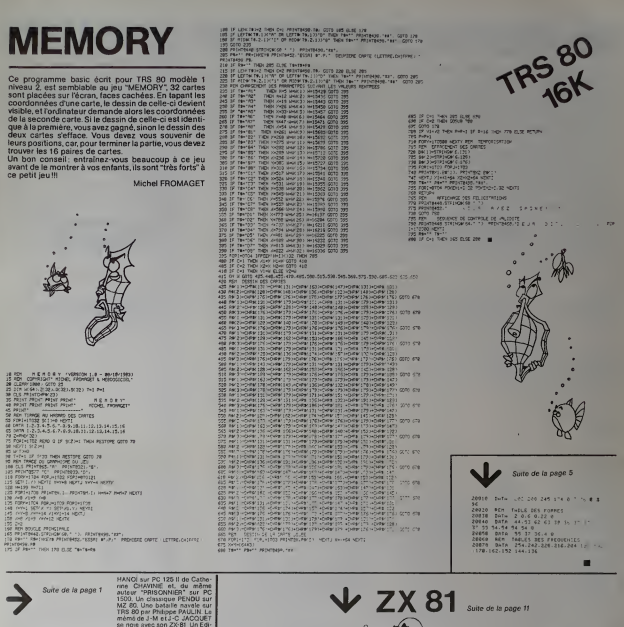

**TRS 80** 

neos Pesar en 19.3

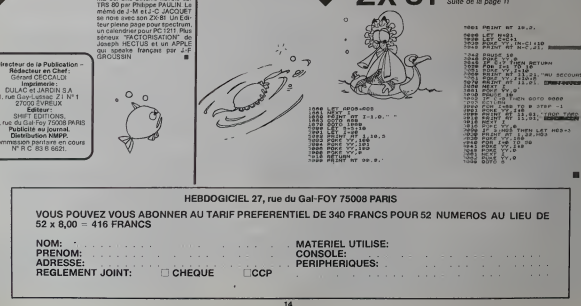

# **PENDU**

pici une version pour MZ-80 du célèbre jeu de pendu<br>il a distrait des générations de potachées Meis attant<br>in, le MZ est implicyable et si vous ne trouvaz pas la<br>ment pendu<br>sa pourvat<br>us pourvatus

is pouvez eu<br>ls en dete, re nter à volonté le nner a volonte le catalogue<br>acaz alors le veleur 49 de la II<sub>I</sub><br>: mots antrés **MZ 80** 

TECH ENTITETECH

**TERETGERHOORSLOTE** 

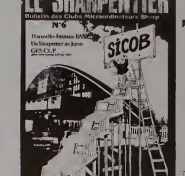

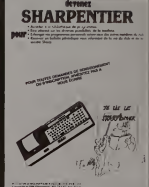

## **TOURS DE HANOÏ**

s ces commandes sont à répétitions automatiques:<br>PC 1251

## ogramme graphique, votre PC 1251 sera un<br>xlacable. ur ce p

uer des t roeurs di différentes, le plus grand étant à la<br>le pyramide sur le troisième piquet<br>st défendu de mettre un disoue sur

edailte's col

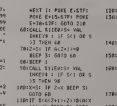

**CALENDRIER** 

**PC 1251** 

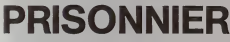

ez d'enfermer un petit b

remez d'entermer un petit bonho<br>qui se trouve au centre de l'écran.<br>Vous pouvez le déplacer vers la droi<br>6 et 3 et vers la gauche avec les tou<br>vous croyez l'avoir fait prisonnier, fo<br>la touche SPACE.

POINT KHREER<br>J. J. HNEXT KI<br>Ansiin John

215: IF #8+"3"LET H

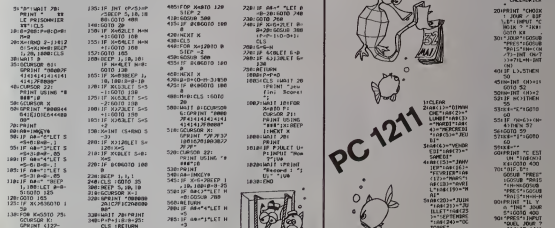

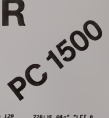

.<br>Le 14 juillet 1789 était un vendredi, le jour de l'an de<br>l'an 2000 sera un dimanche. Combien de jours ce sont<br>écoulés depuis votre naissance ?

 $101(23) - 78$ 

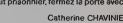

# LE LOGICIEL DE LA SEMAINE TO7 .07

 $\Omega$ 

VIFI-NATHAN propose sur vous de jeux très variés dont vous desimules<br>de jeux très variés dont vous desimules<br>pourrez vous inspirer pour vos enchi-clip vous y invite la documentation ignuage avec le loĝarese int' has latent

tout est evtdemment en francas. COCKTAIL 1 est diathbue de s sous forme do castellite et fonctionne avec la configuration de base, sans exteriores transporte programmes son regroupes sur trees celte cassette et <sup>H</sup> vous faudra reperer vous-memes les numeros de compteur du magneto- de voi phone pour vous repositionner pas sur votre jeu prefere. Les programmes sont tres samples et sont exploiter assez bien la faible de la faible capacite de la RAM d'origine du de les

Trois jeux de reflexion et de strate et de togie vous sont d'abord proposes : GYRACOLOR, casse-tete arcen dont le but est d'aligner des carres de meme couleur par pi votement selon le principe du celebre cube - GAUFRE : savoir anticiper le jeu de l"adversaire atin de ne pas avaler la gautin. ernpoisann.ee - MOR QUATRE, classique morpion ou il faul ali gner quatre pions de meme couleur verticalement. **horizontale**ment ou en diagonale!

Ensuite, quatre autres jeux de hasard ou de reflexe : PUCE oil il vous faut maitriser quatre puces malicieuses selon 3 niveaux de difficulte - VOTELLES : retrouver un message secret qui est constitue par une phrase dont les voyelles sont cachees par Tordinateur - L'OISEAU RARE est un jeu de hasard ou vous de vez decouvrir le plus grand des condix nombres malicieusement and dissimules par votre T07 - NIM. archi-classique, pour ne pas dire simpliste, il faut retirer le dernier des cailloux repartis dans un nombre aleatoire de tas. Un

permet de realiser toutes sorteil de selon voire voire voire tion, salary and the state rivalisers of avec "Pictor", logiciel compa $r_{\rm eff}$  and  $r_{\rm eff}$  and d'IMPOTS qui vous aidera a cal culer le montant de votre impot sur le revenue en tenant compte. de votre silualion personnelle. Les programmes utilisent tres souvent le crayon optique et ne sont pas proteges ce qui vous permettra, moyennant I'achat I'ach de lextension memoire, de les ameliorer ou de "repiquer" des morceaux de programmes pour en faire des sous-programmes aisement utilisables.

**NFOGRAMES** une collection de logiciels passionnanrs! 20 bis. me Godefray B900B Lyon

Tel 7/ 894.39.14

## LE PREMIER TOME EST DÉJÀ UN BEST-SELLER, VOICI DEUX NOUVEAUX RECUEILS DE LOGICIELS, ENCORE PLUS COMPLETS, ENCORE PLUS BEAUX!

**JEUX et PROGRAMMES** pour l'ordinateur familial de l'espace<br>TEXAS INSTRUMENTS fres et mot: Tome 2 1111 W  $111$ 

INITIATION AU LANGAGE ASSEMBLEUR du TEXAS INSTRUMENTS<br>Ti 99 4/A Programmez vous-mene en TH-basic grace a des instructions simples, sans<br>aucun périphérique ni module complémentaires. Des jeux originaux et passion-<br>aants avec couleurs, graphismes et sons : Jeux de mouvement (Bowling, Bat

rras at mois, etc.).<br>Des programmes performants : Calcul (Factures, Paye, Byorythmes, etc.). Assis<br>Clause (Tercó, Impóls, Suivi de compte en Banque, etc.).<br>Clausel des Astuces pour augmenter la puissance du bangage TI-Basi

Le forme Zest trauyeurs in basic simple, sans par phenometrau in mondule completions.<br>Tato, Les jeux y sont encore plus nombreux. Backgammon, Sous-marin, Trappe, alle forme and the completion of the completion of the compl

## en vente dans les fhac et chez les revendeurs TEXAS INSTRUMENTS.

La family design and the following the state of the control of the conditions of the state of the state of the conditions of the state of the state of the state of the state of the state of the state of the state of the s

Now domestic and information and the control of the state of the state of the control of the control of the control of the control of the control of the control of the control of the control of the control of the control

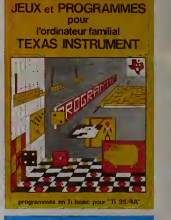

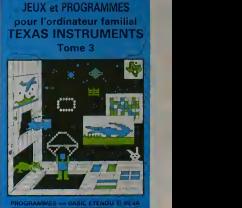

0EMANDE2 LECATALOGUE DE NOS PROGRAMMES DISPONIBLES SUR CASSETTES ET DISQUETTES. SHIFT EDITIONS, <sup>27</sup> ruo du Gal Foy, <sup>75008</sup> PARIS

TOME 1 |<br>TOME 2 |

CONTRE P

Itan/Mnm, III <sup>I</sup> <sup>I</sup> \*\*\*\* LOCULOUIS LICENSE <sup>I</sup> I' <sup>I</sup> <sup>I</sup> <sup>I</sup> <sup>I</sup> <sup>I</sup> <sup>I</sup> <sup>I</sup> <sup>I</sup> <sup>I</sup> <sup>I</sup> <sup>I</sup> c^ rM>, <sup>|</sup> <sup>|</sup> <sup>|</sup> <sup>|</sup> <sup>|</sup> <sup>|</sup> Luummin in in in i

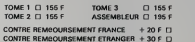

 $\cdot$   $\alpha$ 

**DATE** 

SIGNATURE

<sup>+</sup> <sup>30</sup> <sup>F</sup>n REGLEMENT JOINT... <sup>i</sup> <sup>i</sup> jOiQiFcheque O ccp D